# Package 'future'

July 29, 2024

<span id="page-0-0"></span>Version 1.34.0

Title Unified Parallel and Distributed Processing in R for Everyone

**Imports** digest, globals  $(>= 0.16.1)$ , listenv  $(>= 0.8.0)$ , parallel, parallelly  $(>= 1.38.0)$ , utils

Suggests methods, RhpcBLASctl, R.rsp, markdown

#### VignetteBuilder R.rsp

Description The purpose of this package is to provide a lightweight and unified Future API for sequential and parallel processing of R expression via futures. The simplest way to evaluate an expression in parallel is to use `x %<-% { expression }` with `plan(multisession)`. This package implements sequential, multicore, multisession, and cluster futures. With these, R expressions can be evaluated on the local machine, in parallel a set of local machines, or distributed on a mix of local and remote machines. Extensions to this package implement additional backends for processing futures via compute cluster schedulers, etc. Because of its unified API, there is no need to modify any code in order switch from sequential on the local machine to, say, distributed processing on a remote compute cluster. Another strength of this package is that global variables and functions are automatically identified and exported as needed, making it straightforward to tweak existing code to make use of futures.

License LGPL  $(>= 2.1)$ 

#### LazyLoad TRUE

ByteCompile TRUE

URL <https://future.futureverse.org>,

<https://github.com/HenrikBengtsson/future>

BugReports <https://github.com/HenrikBengtsson/future/issues>

Encoding UTF-8

RoxygenNote 7.3.2

NeedsCompilation no

<span id="page-1-0"></span>2 backtrace backtrace backtrace backtrace backtrace backtrace backtrace backtrace

Author Henrik Bengtsson [aut, cre, cph] (<<https://orcid.org/0000-0002-7579-5165>>) Maintainer Henrik Bengtsson <henrikb@braju.com> Repository CRAN Date/Publication 2024-07-29 16:50:05 UTC

# **Contents**

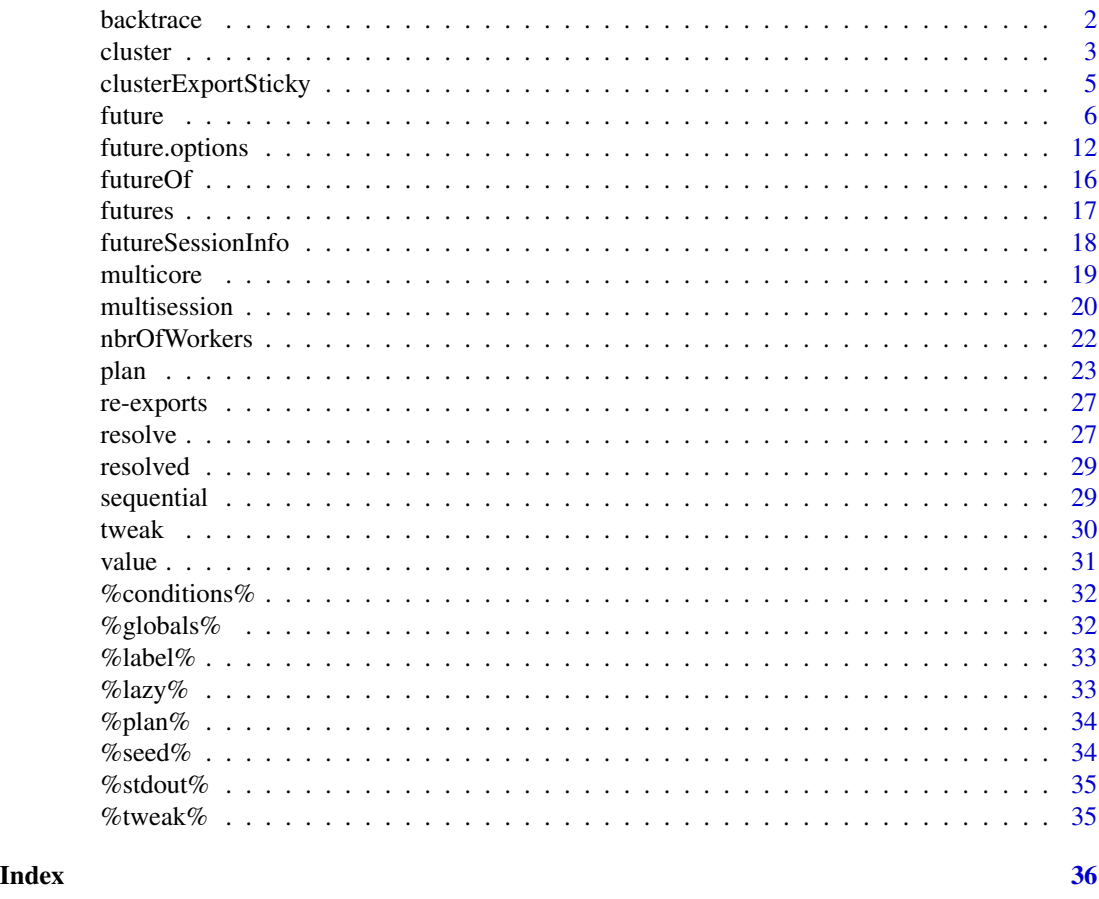

backtrace *Back trace the expressions evaluated when an error was caught*

### Description

Back trace the expressions evaluated when an error was caught

# Usage

backtrace(future, envir = parent.frame(), ...)

#### <span id="page-2-0"></span>cluster 3

#### Arguments

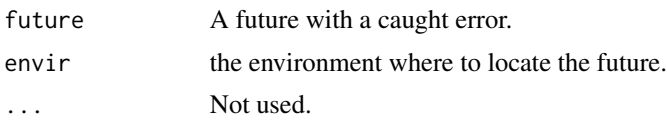

### Value

A list with the future's call stack that led up to the error.

### Examples

```
my_log <- function(x) log(x)
foo <- function(...) my\log(...)f <- future({ foo("a") })
res <- tryCatch({
 v \leftarrow value(f)\}, error = function(ex) {
 t <- backtrace(f)
 print(t)
})
```
<span id="page-2-1"></span>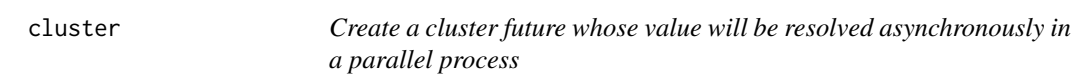

# Description

A cluster future is a future that uses cluster evaluation, which means that its *value is computed and resolved in parallel in another process*.

#### Usage

```
cluster(
  ...,
  persistent = FALSE,
  workers = availableWorkers(),
  envir = parent.frame()
\mathcal{L}
```
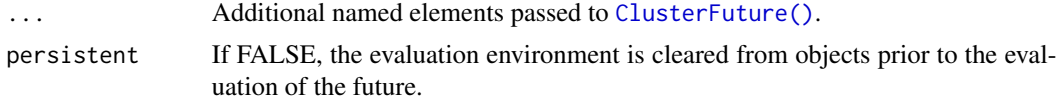

<span id="page-3-0"></span>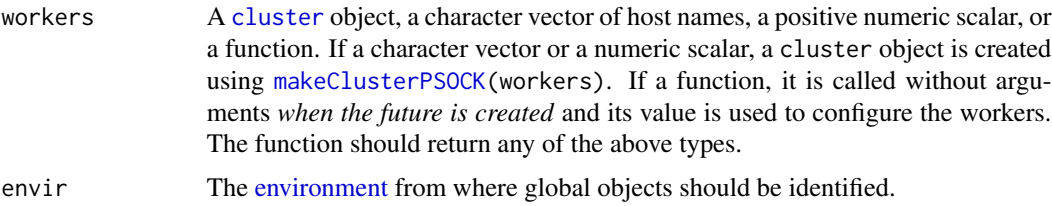

#### Details

This function is *not* meant to be called directly. Instead, the typical usages are:

# Evaluate futures via a single background R process on the local machine plan(cluster, workers = 1)

# Evaluate futures via two background R processes on the local machine plan(cluster, workers = 2)

```
# Evaluate futures via a single R process on another machine on on the
# local area network (LAN)
plan(cluster, workers = "raspberry-pi")
```
# Evaluate futures via a single R process running on a remote machine plan(cluster, workers = "pi.example.org")

# Evaluate futures via four R processes, one running on the local machine, # two running on LAN machine 'n1' and one on a remote machine plan(cluster, workers = c("localhost", "n1", "n1", "pi.example.org")

#### Value

A [ClusterFuture.](#page-0-0)

#### Examples

```
## Use cluster futures
cl <- parallel::makeCluster(2, timeout = 60)
plan(cluster, workers = cl)
## A global variable
a \leftarrow 0## Create future (explicitly)
f \leftarrow future({
  b \le -3c \le -2a * b * c})
```
## A cluster future is evaluated in a separate process.

### <span id="page-4-0"></span>clusterExportSticky 5

```
## Regardless, changing the value of a global variable will
## not affect the result of the future.
a < -7print(a)
v \leftarrow value(f)print(v)
stopifnot(v == 0)
## CLEANUP
parallel::stopCluster(cl)
```
clusterExportSticky *Export globals to the sticky-globals environment of the cluster nodes*

# Description

Export globals to the sticky-globals environment of the cluster nodes

#### Usage

```
clusterExportSticky(cl, globals)
```
#### Arguments

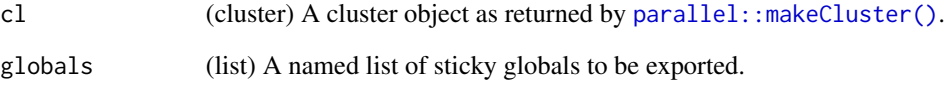

#### Details

This requires that the future package is installed on the cluster nodes.

# Value

(invisible; cluster) The cluster object.

<span id="page-5-1"></span><span id="page-5-0"></span>Creates a future that evaluates an R expression or a future that calls an R function with a set of arguments. How, when, and where these futures are evaluated can be configured using [plan\(\)](#page-22-1) such that it is evaluated in parallel on, for instance, the current machine, on a remote machine, or via a job queue on a compute cluster. Importantly, any R code using futures remains the same regardless on these settings and there is no need to modify the code when switching from, say, sequential to parallel processing.

#### Usage

```
future(
  expr,
  envir = parent.frame(),substitute = TRUE,
  lazy = FALSE,
  seed = FALSE,
  globals = TRUE,
 packages = NULL,
  stdout = TRUE,
  conditions = "condition",
  earlySignal = FALSE,
  label = NULL,gc = FALSE,...
\mathcal{L}futureAssign(
  x,
  value,
  envir = parent.frame(),substitute = TRUE,
  lazy = FALSE,
  seed = FALSE,
  globals = TRUE,
  packages = NULL,
  stdout = TRUE,conditions = "condition",
  earlySignal = FALSE,
  label = NULL,gc = FALSE,...,
  assign.env = envir
)
```
<span id="page-6-0"></span>future 7

```
x %<-% value
futureCall(
  FUN,
  args = list(),
  envir = parent.frame(),
  lazy = FALSE,seed = FALSE,
  globals = TRUE,
  packages = NULL,
  stdout = TRUE,conditions = "condition",
  earlySignal = FALSE,
  label = NULL,gc = FALSE,...
\mathcal{L}
```
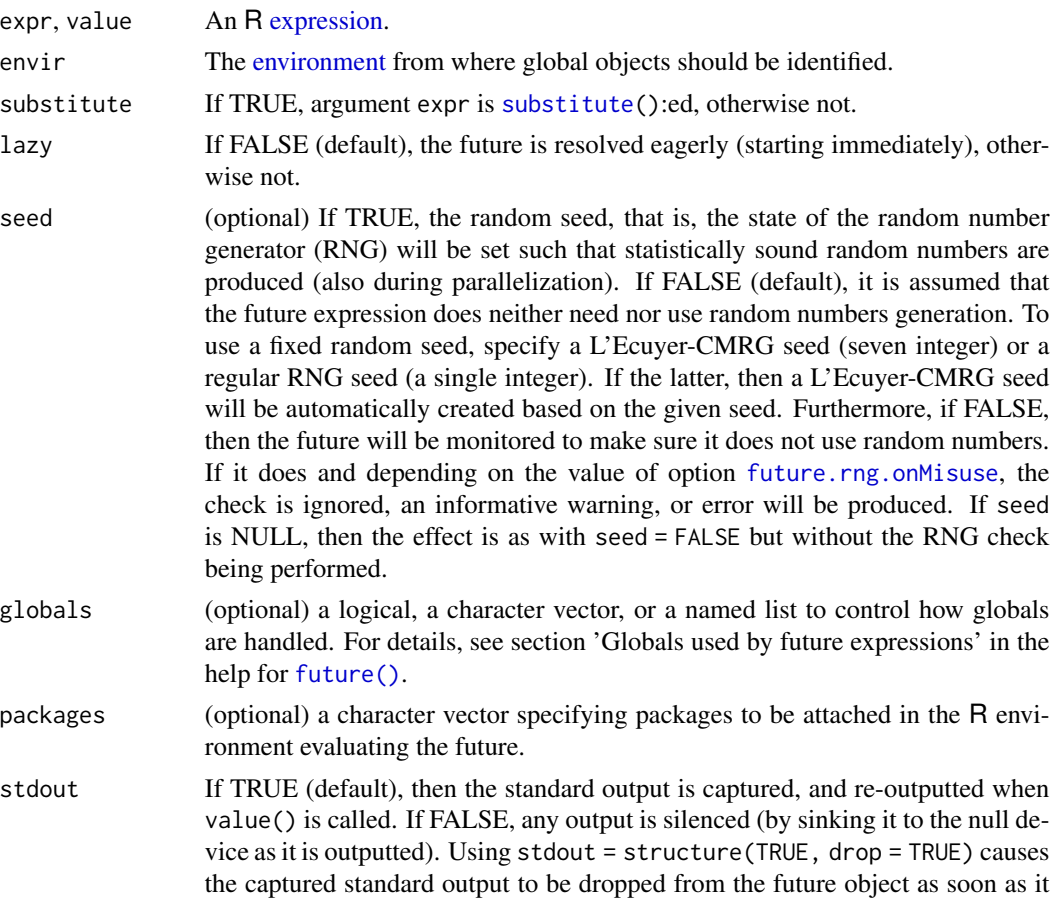

<span id="page-7-0"></span>8 future  $\sim$  5 future  $\sim$  5 future  $\sim$  5 future  $\sim$  5 future  $\sim$  5 future  $\sim$  5 future  $\sim$  5 future  $\sim$  5 future  $\sim$  5 future  $\sim$  5 future  $\sim$  5 future  $\sim$  5 future  $\sim$  5 future  $\sim$  5 future  $\sim$  5 future  $\sim$ 

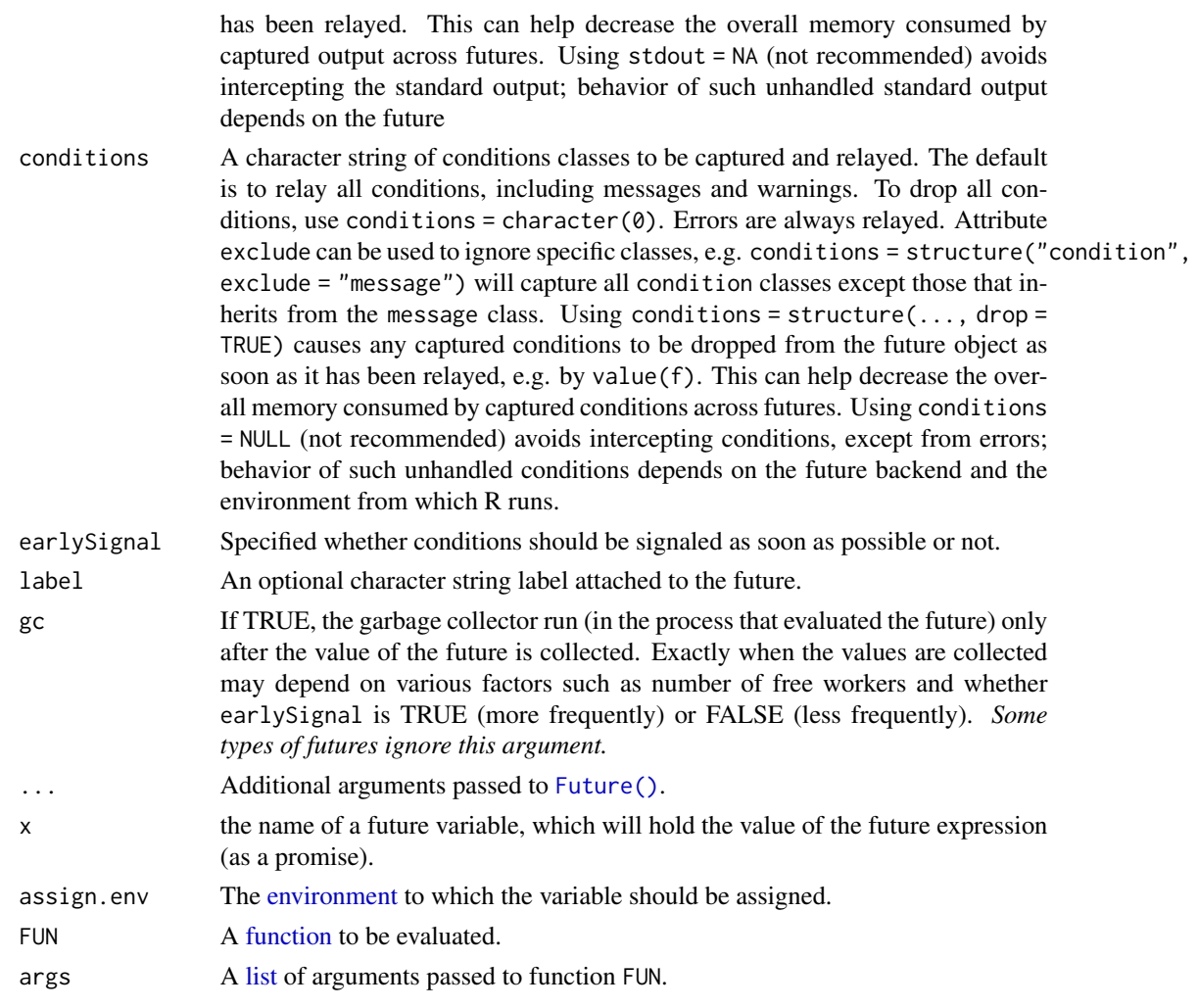

# Details

The state of a future is either unresolved or resolved. The value of a future can be retrieved using v <- [value\(](#page-30-1)f). Querying the value of a non-resolved future will *block* the call until the future is resolved. It is possible to check whether a future is resolved or not without blocking by using [resolved\(](#page-28-1)f).

For a future created via a future assignment (x %<-% value or futureAssign("x", value)), the value is bound to a promise, which when queried will internally call [value\(\)](#page-30-1) on the future and which will then be resolved into a regular variable bound to that value. For example, with future assignment  $x$  % $\lt$ -% value, the first time variable x is queried the call blocks if (and only if) the future is not yet resolved. As soon as it is resolved, and any succeeding queries, querying x will immediately give the value.

The future assignment construct  $x$  % $\lt$ -% value is not a formal assignment per se, but a binary infix operator on objects x and expression value. However, by using non-standard evaluation, this constructs can emulate an assignment operator similar to x <- value. Due to R's precedence rules of operators, future expressions often need to be explicitly bracketed, e.g.  $\times$   $\frac{\times -\%}{3}$  a + b }.

#### <span id="page-8-0"></span>future **9**

The futureCall() function works analogously to [do.call\(](#page-0-0)), which calls a function with a set of arguments. The difference is that  $\phi$ , call() returns the value of the call whereas futureCall() returns a future.

#### Value

f <- future(expr) creates a [Future](#page-0-0) f that evaluates expression expr, the value of the future is retrieved using v <- value(f).

x %<-% value (a future assignment) and futureAssign("x", value) create a [Future](#page-0-0) that evaluates expression expr and binds its value (as a [promise\)](#page-0-0) to a variable x. The value of the future is automatically retrieved when the assigned variable (promise) is queried. The future itself is returned invisibly, e.g.  $f \leq f$ utureAssign("x", expr) and  $f \leq f$  (x % $\leq$ -% expr). Alternatively, the future of a future variable x can be retrieved without blocking using  $f \leq$  future  $O(f(x))$ . Both the future and the variable (promise) are assigned to environment assign.env where the name of the future is .future\_<name>.

f <- futureCall(FUN, args) creates a [Future](#page-0-0) f that calls function FUN with arguments args, where the value of the future is retrieved using  $x \leq -v$  value (f).

#### Eager or lazy evaluation

By default, a future is resolved using *eager* evaluation (lazy = FALSE). This means that the expression starts to be evaluated as soon as the future is created.

As an alternative, the future can be resolved using *lazy* evaluation (lazy = TRUE). This means that the expression will only be evaluated when the value of the future is requested. *Note that this means that the expression may not be evaluated at all - it is guaranteed to be evaluated if the value is requested*.

For future assignments, lazy evaluation can be controlled via the %lazy% operator, e.g. x %<-% { expr } %lazy% TRUE.

#### Globals used by future expressions

Global objects (short *globals*) are objects (e.g. variables and functions) that are needed in order for the future expression to be evaluated while not being local objects that are defined by the future expression. For example, in

 $a < -42$ f <- future({  $b$  <- 2;  $a * b$  })

variable a is a global of future assignment f whereas b is a local variable. In order for the future to be resolved successfully (and correctly), all globals need to be gathered when the future is created such that they are available whenever and wherever the future is resolved.

The default behavior (globals = TRUE), is that globals are automatically identified and gathered. More precisely, globals are identified via code inspection of the future expression expr and their values are retrieved with environment envir as the starting point (basically via get(global, envir = envir, inherits = TRUE)). *In most cases, such automatic collection of globals is sufficient and less tedious and error prone than if they are manually specified*.

However, for full control, it is also possible to explicitly specify exactly which the globals are by providing their names as a character vector. In the above example, we could use

10 future contracts and the contracts of the contracts of the contracts of the contracts of the contracts of the contracts of the contracts of the contracts of the contracts of the contracts of the contracts of the contrac

```
a \le -42f \le future({ b \le 2; a * b }, globals = "a")
```
Yet another alternative is to explicitly specify also their values using a named list as in

```
a \le -42f \le future({ b \le 2; a * b }, globals = list(a = a))
```
or

```
f \le future({ b \le 2; a * b }, globals = list(a = 42))
```
Specifying globals explicitly avoids the overhead added from automatically identifying the globals and gathering their values. Furthermore, if we know that the future expression does not make use of any global variables, we can disable the automatic search for globals by using

f <- future({  $a \le 42$ ;  $b \le 2$ ;  $a * b$  }, globals = FALSE)

Future expressions often make use of functions from one or more packages. As long as these functions are part of the set of globals, the future package will make sure that those packages are attached when the future is resolved. Because there is no need for such globals to be frozen or exported, the future package will not export them, which reduces the amount of transferred objects. For example, in

 $x < -$  rnorm(1000)  $f \leftarrow$  future({ median(x) })

variable x and median() are globals, but only x is exported whereas median(), which is part of the stats package, is not exported. Instead it is made sure that the stats package is on the search path when the future expression is evaluated. Effectively, the above becomes

```
x < - rnorm(1000)
f \leftarrow future({
  library("stats")
  median(x)
})
```
To manually specify this, one can either do

```
x < - rnorm(1000)
  f <- future({
    median(x)
  }, globals = list(x = x, median = stats::median)
or
  x \le - rnorm(1000)
```

```
f \leftarrow future({
  library("stats")
  median(x)}, globals = list(x = x))
```
<span id="page-10-0"></span>future that the contract of the contract of the contract of the contract of the contract of the contract of the contract of the contract of the contract of the contract of the contract of the contract of the contract of th

Both are effectively the same.

Although rarely needed, a combination of automatic identification and manual specification of globals is supported via attributes add (to add false negatives) and ignore (to ignore false positives) on value TRUE. For example, with globals = structure(TRUE, ignore = "b", add = "a") any globals automatically identified except b will be used in addition to global a.

When using future assignments, globals can be specified analogously using the [%globals%](#page-31-1) operator, e.g.

```
x \le - rnorm(1000)
y % <-% { median(x) } %globals% list(x = x, median = stats::median)
```
#### Author(s)

The future logo was designed by Dan LaBar and tweaked by Henrik Bengtsson.

#### See Also

How, when and where futures are resolved is given by the *future strategy*, which can be set by the end user using the [plan\(\)](#page-22-1) function. The future strategy must not be set by the developer, e.g. it must not be called within a package.

#### Examples

```
## Evaluate futures in parallel
plan(multisession)
## Data
x \le - rnorm(100)
y \le -2 \times x + 0.2 + \text{rnorm}(100)w \le -1 + x ^ 2
## EXAMPLE: Regular assignments (evaluated sequentially)
fitA <- lm(y \sim x, weights = w) ## with offset
fitB \leftarrow lm(y \sim x - 1, weights = w) ## without offset
fitC <- {
  w \le -1 + abs(x) ## Different weights
  lm(y \sim x, weights = w)}
print(fitA)
print(fitB)
print(fitC)
## EXAMPLE: Future assignments (evaluated in parallel)
fitA % \lt-% lm(y \lt x, weights = w) ## with offset
fitB % <- % lm(y \sim x - 1), weights = w) ## without offset
fitC %<-% {
 w \leftarrow 1 + abs(x)lm(y \sim x, weights = w)}
```

```
print(fitA)
print(fitB)
print(fitC)
## EXAMPLE: Explicitly create futures (evaluated in parallel)
## and retrieve their values
fA \leq future( Im(y \sim x, weight s = w))fB <- future( lm(y \sim x - 1, weights = w) )
fC <- future({
  w \leftarrow 1 + abs(x)lm(y \sim x, weights = w)})
fitA <- value(fA)
fitB <- value(fB)
fitC <- value(fC)
print(fitA)
print(fitB)
print(fitC)
## EXAMPLE: futureCall() and do.call()
x \le -1:100y0 \leftarrow do.call(sum, args = list(x))print(y0)
f1 <- futureCall(sum, args = list(x))
y1 \leftarrow value(f1)print(y1)
```
<span id="page-11-1"></span>future.options *Options used for futures*

#### <span id="page-11-2"></span>**Description**

Below are the R options and environment variables that are used by the **future** package and packages enhancing it.

*WARNING: Note that the names and the default values of these options may change in future versions of the package. Please use with care until further notice.*

#### Packages must not change future options

Just like for other R options, as a package developer you must *not* change any of the below future.\* options. Only the end-user should set these. If you find yourself having to tweak one of the options, make sure to undo your changes immediately afterward. For example, if you want to bump up the future.globals.maxSize limit when creating a future, use something like the following inside your function:

<span id="page-11-0"></span>

```
oopts \leq options(future.globals.maxSize = 1.0 \star 1e9) ## 1.0 GB
on.exit(options(oopts))
f \le future({ expr }) ## Launch a future with large objects
```
#### Settings moved to the 'parallelly' package

Several functions have been moved to the **parallelly** package:

- [parallelly::availableCores\(\)](#page-0-0)
- [parallelly::availableWorkers\(\)](#page-0-0)
- [parallelly::makeClusterMPI\(\)](#page-0-0)
- [parallelly::makeClusterPSOCK\(\)](#page-0-0)
- [parallelly::makeNodePSOCK\(\)](#page-0-0)
- [parallelly::supportsMulticore\(\)](#page-0-0)

The options and environment variables controlling those have been adjusted accordingly to have different prefixes. For example, option 'future.fork.enable' has been renamed to 'parallelly.fork.enable' and the corresponding environment variable R\_FUTURE\_FORK\_ENABLE has been renamed to R\_PARALLELLY\_FORK\_ENABLE. For backward compatibility reasons, the **parallelly** package will support both versions for a long foreseeable time. See the [parallelly::parallelly.options](#page-0-0) page for the settings.

#### Options for controlling futures

- 'future.plan': (character string or future function) Default future strategy plan used unless otherwise specified via [plan\(\)](#page-22-1). This will also be the future plan set when calling plan("default"). If not specified, this option may be set when the future package is *loaded* if commandline option --parallel=ncores (short -p ncores) is specified; if ncores > 1, then option 'future.plan' is set to multisession otherwise sequential (in addition to option 'mc.cores' being set to ncores, if ncores >= 1). (Default: sequential)
- 'future.globals.maxSize': (numeric) Maximum allowed total size (in bytes) of global variables identified. Used to prevent too large exports. If set of +Inf, then the check for large globals is skipped. (Default:  $500 * 1024 * 2 = 500$  MiB)
- 'future.globals.onReference': (*beta feature may change*) (character string) Controls whether the identified globals should be scanned for so called *references* (e.g. external pointers and connections) or not. It is unlikely that another R process ("worker") can use a global that uses a internal reference of the master R process—we call such objects *non-exportable globals*. If this option is "error", an informative error message is produced if a non-exportable global is detected. If "warning", a warning is produced, but the processing will continue; it is likely that the future will be resolved with a run-time error unless processed in the master R process (e.g. plan(sequential) and plan(multicore)). If "ignore", no scan is performed. (Default: "ignore" but may change)
- 'future.resolve.recursive': (integer) An integer specifying the maximum recursive depth to which futures should be resolved. If negative, nothing is resolved. If  $\theta$ , only the future itself is resolved. If 1, the future and any of its elements that are futures are resolved, and so on. If +Inf, infinite search depth is used. (Default: 0)
- <span id="page-13-0"></span>'future.rng.onMisuse': (*beta feature - may change*) (character string) If random numbers are used in futures, then parallel (L'Ecuyer-CMRG) RNG should be used in order to get statistical sound RNGs. The defaults in the future framework assume that *no* random number generation (RNG) is taken place in the future expression because L'Ecuyer-CMRG RNGs come with an unnecessary overhead if not needed. To protect against mistakes, the future framework attempts to detect when random numbers are used despite L'Ecuyer-CMRG RNGs are not in place. If this is detected, and future.rng.onMisuse = "error", then an informative error message is produced. If "warning", then a warning message is produced. If "ignore", no check is performed. (Default: "warning")
- 'future.globalenv.onMisuse': (*beta feature may change*) (character string) Assigning variables to the global environment for the purpose of using the variable at a later time makes no sense with futures, because the next future may be evaluated in different R process. To protect against mistakes, the future framework attempts to detect when variables are added to the global environment. If this is detected, and future.globalenv.onMisuse = "error", then an informative error message is produced. If "warning", then a warning message is produced. If "ignore", no check is performed. (Default: "ignore")
- 'future.onFutureCondition.keepFuture': (logical) If TRUE, a FutureCondition keeps a copy of the Future object that triggered the condition. If FALSE, it is dropped. (Default: TRUE)
- 'future.wait.timeout': (numeric) Maximum waiting time (in seconds) for a free worker before a timeout error is generated. (Default:  $30 \times 24 \times 60 \times 60 (= 30 \text{ days})$ )
- 'future.wait.interval': (numeric) Initial interval (in seconds) between polls. This controls the polling frequency for finding an available worker when all workers are currently busy. It also controls the polling frequency of resolve(). (Default:  $0.01 = 0.01$  seconds)
- 'future.wait.alpha': (numeric) Positive scale factor used to increase the interval after each poll. (Default: 1.01)

#### Options for debugging futures

'future.debug': (logical) If TRUE, extensive debug messages are generated. (Default: FALSE)

#### Options for controlling package startup

'future.startup.script': (character vector or a logical) Specifies zero of more future startup scripts to be sourced when the future package is *attached*. It is only the first existing script that is sourced. If none of the specified files exist, nothing is sourced—there will be neither a warning nor an error. If this option is not specified, environment variable R\_FUTURE\_STARTUP\_SCRIPT is considered, where multiple scripts may be separated by either a colon  $(:)$  or a semicolon (;). If neither is set, or either is set to TRUE, the default is to look for a '.future.R' script in the current directory and then in the user's home directory. To disable future startup scripts, set the option or the environment variable to FALSE. *Importantly*, this option is *always* set to FALSE if the **future** package is loaded as part of a future expression being evaluated, e.g. in a background process. In order words, they are sourced in the main R process but not in future processes. (Default: TRUE in main R process and FALSE in future processes / during future evaluation)

'future.cmdargs': (character vector) Overrides [commandArgs\(](#page-0-0)) when the future package is*loaded*.

#### <span id="page-14-0"></span>future.options 15

#### Options for configuring low-level system behaviors

- 'future.fork.multithreading.enable' (*beta feature may change*): (logical) Enable or disable *multi-threading* while using *forked* parallel processing. If FALSE, different multi-thread library settings are overridden such that they run in single-thread mode. Specifically, multi-threading will be disabled for OpenMP (which requires the RhpcBLASctl package) and for RcppParallel. If TRUE, or not set (the default), multi-threading is allowed. Parallelization via multithreaded processing (done in native code by some packages and external libraries) while at the same time using forked (aka "multicore") parallel processing is known to unstable. Note that this is not only true when using plan(multicore) but also when using, for instance,  $mclapply()$  $mclapply()$  of the **parallel** package. (Default: not set)
- 'future.output.windows.reencode': (logical) Enable or disable re-encoding of UTF-8 symbols that were incorrectly encoded while captured. In  $R \leq 4.2.0$  and on older versions of MS Windows, R cannot capture UTF-8 symbols as-is when they are captured from the standard output. For examples, a UTF-8 check mark symbol ("\u2713") would be relayed as "<U+2713>" (a string with eight ASCII characters). Setting this option to TRUE will cause value() to attempt to recover the intended UTF-8 symbols from <U+nnnn> string components, if, and only if, the string was captured by a future resolved on MS Windows. (Default: TRUE)

See also [parallelly::parallelly.options.](#page-0-0)

#### Options for demos

- 'future.demo.mandelbrot.region': (integer) Either a named list of [mandelbrot\(\)](#page-0-0) arguments or an integer in {1, 2, 3} specifying a predefined Mandelbrot region. (Default: 1L)
- 'future.demo.mandelbrot.nrow': (integer) Number of rows and columns of tiles. (Default: 3L)

#### Deprecated or for internal prototyping

The following options exists only for troubleshooting purposes and must not be used in production. If used, there is a risk that the results are non-reproducible if processed elsewhere. To lower the risk of them being used by mistake, they are marked as deprecated and will produce warnings if set.

- 'future.globals.onMissing': (character string) Action to take when non-existing global variables ("globals" or "unknowns") are identified when the future is created. If "error", an error is generated immediately. If "ignore", no action is taken and an attempt to evaluate the future expression will be made. The latter is useful when there is a risk for false-positive globals being identified, e.g. when future expression contains non-standard evaluation (NSE). (Default: "ignore")
- 'future.globals.method': (character string) Method used to identify globals. For details, see [globalsOf\(](#page-0-0)). (Default: "ordered")
- 'future.globals.resolve': (logical) If TRUE, globals that are [Future](#page-0-0) objects (typically created as *explicit* futures) will be resolved and have their values (using value()) collected. Because searching for unresolved futures among globals (including their content) can be expensive, the default is not to do it and instead leave it to the run-time checks that assert proper ownership when resolving futures and collecting their values. (Default: FALSE)

#### <span id="page-15-0"></span>Environment variables that set R options

All of the above R 'future.\*' options can be set by corresponding environment variable R\_FUTURE\_ $*$ *when the* future *package is loaded*. This means that those environment variables must be set before the future package is loaded in order to have an effect. For example, if R\_FUTURE\_RNG\_ONMISUSE="ignore", then option 'future.rng.onMisuse' is set to "ignore" (character string). Similarly, if R\_FUTURE\_GLOBALS\_MAXSIZE="5000 then option 'future.globals.maxSize' is set to 50000000 (numeric).

#### See Also

To set R options or environment variables when R starts (even before the **future** package is loaded), see the [Startup](#page-0-0) help page. The **[startup](https://cran.r-project.org/package=startup)** package provides a friendly mechanism for configurating R's startup process.

#### Examples

```
# Allow at most 5 MB globals per futures
options(future.globals.maxSize = 5e6)
```
# Be strict; catch all RNG mistakes options(future.rng.onMisuse = "error")

<span id="page-15-1"></span>futureOf *Get the future of a future variable*

#### Description

Get the future of a future variable that has been created directly or indirectly via [future\(\)](#page-5-1).

#### Usage

```
futureOf(
 var = NULL,
 envir = parent.frame(),mustExit = TRUE,default = NA,drop = FALSE
)
```
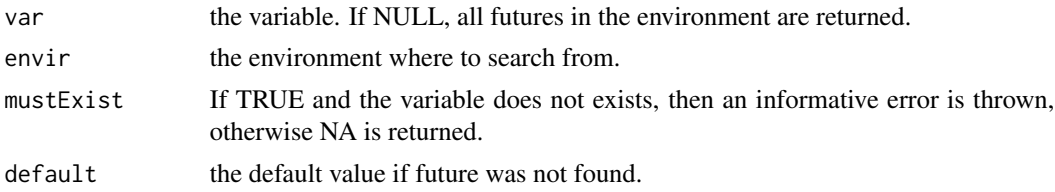

#### <span id="page-16-0"></span>futures and the state of the state of the state of the state of the state of the state of the state of the state of the state of the state of the state of the state of the state of the state of the state of the state of th

drop if TRUE and var is NULL, then returned list only contains futures, otherwise also default values.

#### Value

A [Future](#page-0-0) (or default). If var is NULL, then a named list of Future:s are returned.

# Examples

```
a %<-% { 1 }
f <- futureOf(a)
print(f)
b %<-% { 2 }
f <- futureOf(b)
print(f)
## All futures
fs <- futureOf()
print(fs)
## Futures part of environment
env < -newenv()env$c %<-% { 3 }
f <- futureOf(env$c)
print(f)
f2 <- futureOf(c, envir = env)
print(f2)
f3 <- futureOf("c", envir = env)
print(f3)
fs <- futureOf(envir = env)
print(fs)
```
futures *Get all futures in a container*

### Description

Gets all futures in an environment, a list, or a list environment and returns an object of the same class (and dimensions). Non-future elements are returned as is.

#### Usage

futures(x, ...)

#### <span id="page-17-0"></span>Arguments

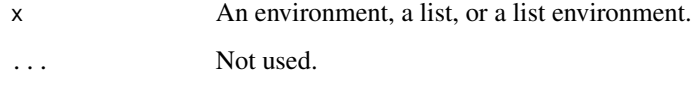

#### Details

This function is useful for retrieve futures that were created via future assignments (%<-%) and therefore stored as promises. This function turns such promises into standard Future objects.

#### Value

An object of same type as x and with the same names and/or dimensions, if set.

futureSessionInfo *Get future-specific session information and validate current backend*

#### Description

Get future-specific session information and validate current backend

### Usage

```
futureSessionInfo(test = TRUE, anonymize = TRUE)
```
#### Arguments

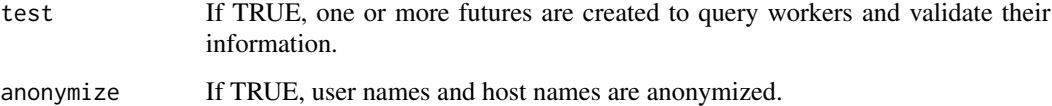

# Value

Nothing.

#### Examples

```
plan(multisession, workers = 2)
futureSessionInfo()
plan(sequential)
```
<span id="page-18-1"></span><span id="page-18-0"></span>

A multicore future is a future that uses multicore evaluation, which means that its *value is computed and resolved in parallel in another process*.

#### Usage

```
multicore(
  ...,
  workers = availableCores(constraints = "multicore"),
  envir = parent.frame()
)
```
#### **Arguments**

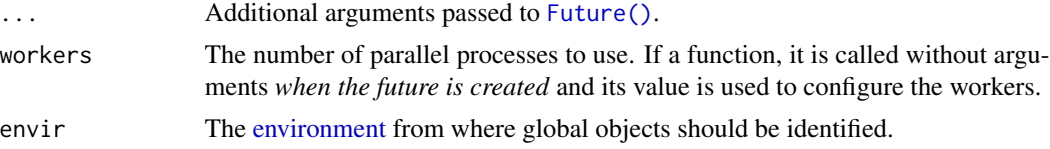

#### Details

This function is *not* meant to be called directly. Instead, the typical usages are:

# Evaluate futures in parallel on the local machine via as many forked # processes as available to the current R process plan(multicore)

# Evaluate futures in parallel on the local machine via two forked processes plan(multicore, workers = 2)

#### Value

A [MulticoreFuture.](#page-0-0) If workers == 1, then all processing using done in the current/main R session and we therefore fall back to using a sequential future. To override this fallback, use workers = I(1). This is also the case whenever multicore processing is not supported, e.g. on Windows.

#### Support for forked ("multicore") processing

Not all operating systems support process forking and thereby not multicore futures. For instance, forking is not supported on Microsoft Windows. Moreover, process forking may break some R environments such as RStudio. Because of this, the future package disables process forking also in such cases. See [parallelly::supportsMulticore\(\)](#page-0-0) for details. Trying to create multicore

<span id="page-19-0"></span>futures on non-supported systems or when forking is disabled will result in multicore futures falling back to becoming [sequential](#page-28-2) futures. If used in RStudio, there will be an informative warning:

```
> plan(multicore)
Warning message:
In supportsMulticoreAndRStudio(...) :
  [ONE-TIME WARNING] Forked processing ('multicore') is not supported when
running R from RStudio because it is considered unstable. For more details,
how to control forked processing or not, and how to silence this warning in
future R sessions, see ?parallelly::supportsMulticore
```
#### See Also

For processing in multiple background R sessions, see [multisession](#page-19-1) futures.

Use [parallelly::availableCores\(\)](#page-0-0) to see the total number of cores that are available for the current R session. Use [availableCores\(](#page-26-1)"multicore") > 1L to check whether multicore futures are supported or not on the current system.

#### Examples

```
## Use multicore futures
plan(multicore)
## A global variable
a \leftarrow 0## Create future (explicitly)
f <- future({
 b \le -3c \le -2a * b * c})
## A multicore future is evaluated in a separate forked
## process. Changing the value of a global variable
## will not affect the result of the future.
a \leq -7print(a)
v \leftarrow value(f)
print(v)
stopifnot(v == 0)
```
<span id="page-19-1"></span>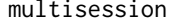

Create a multisession future whose value will be resolved asyn*chronously in a parallel* R *session*

#### <span id="page-20-0"></span>multisession 21

#### Description

A multisession future is a future that uses multisession evaluation, which means that its *value is computed and resolved in parallel in another* R *session*.

#### Usage

```
multisession(
  ...,
 workers = availableCores(),
  lazy = FALSE,rscript_libs = .libPaths(),
  envir = parent.frame()\lambda
```
# Arguments

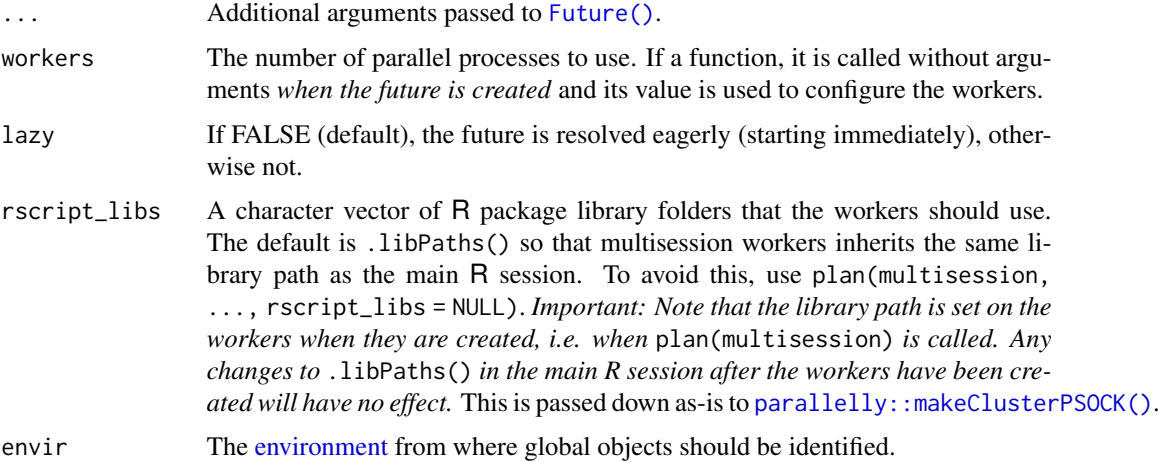

#### Details

This function is *not* meant to be called directly. Instead, the typical usages are:

```
# Evaluate futures in parallel on the local machine via as many background
# processes as available to the current R process
plan(multisession)
# Evaluate futures in parallel on the local machine via two background
```

```
# processes
plan(multisession, workers = 2)
```
The background R sessions (the "workers") are created using [makeClusterPSOCK\(\)](#page-26-1).

For the total number of R sessions available including the current/main R process, see [parallelly::availableCores\(\)](#page-0-0).

A multisession future is a special type of cluster future.

#### <span id="page-21-0"></span>Value

A [MultisessionFuture.](#page-0-0) If workers == 1, then all processing is done in the current/main R session and we therefore fall back to using a lazy future. To override this fallback, use workers =  $I(1)$ .

#### See Also

For processing in multiple forked R sessions, see [multicore](#page-18-1) futures.

Use [parallelly::availableCores\(\)](#page-0-0) to see the total number of cores that are available for the current R session.

#### Examples

```
## Use multisession futures
plan(multisession)
## A global variable
a \leftarrow 0## Create future (explicitly)
f \leftarrow future({
 b \le -3c \le -2a * b * c})
## A multisession future is evaluated in a separate R session.
## Changing the value of a global variable will not affect
## the result of the future.
a < -7print(a)
v \leftarrow value(f)
print(v)
stopifnot(v == 0)
## Explicitly close multisession workers by switching plan
plan(sequential)
```
nbrOfWorkers *Get the number of workers available*

#### Description

Get the number of workers available

#### <span id="page-22-0"></span>plan 23

#### Usage

```
nbrOfWorkers(evaluator = NULL)
```

```
nbrOfFreeWorkers(evaluator = NULL, background = FALSE, ...)
```
#### Arguments

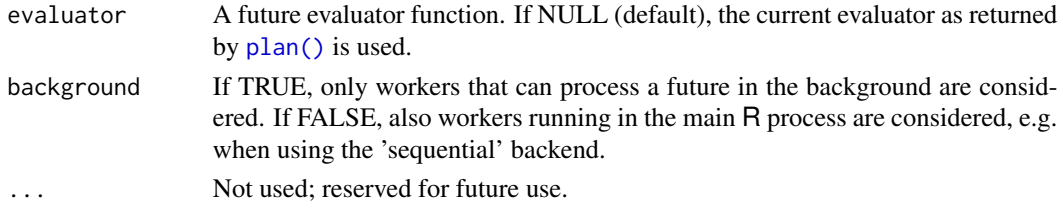

# Value

nbrOfWorkers() returns a positive number in 1, 2, 3, ..., which for some future backends may also be +Inf.

nbr0fFreeWorkers() returns a non-negative number in  $0, 1, 2, 3, ...$  which is less than or equal to nbrOfWorkers().

#### Examples

```
plan(multisession)
nbrOfWorkers() ## == availableCores()
```

```
plan(sequential)
nbrOfWorkers() ## == 1
```
plan *Plan how to resolve a future*

### Description

This function allows *the user* to plan the future, more specifically, it specifies how [future\(\)](#page-5-1):s are resolved, e.g. sequentially or in parallel.

#### Usage

```
plan(
  strategy = NULL,
  ...,
  substitute = TRUE,
  .skip = FALSE,
  .call = TRUE,.cleanup = TRUE,
  .init = TRUE\mathcal{E}
```
#### <span id="page-23-0"></span>Arguments

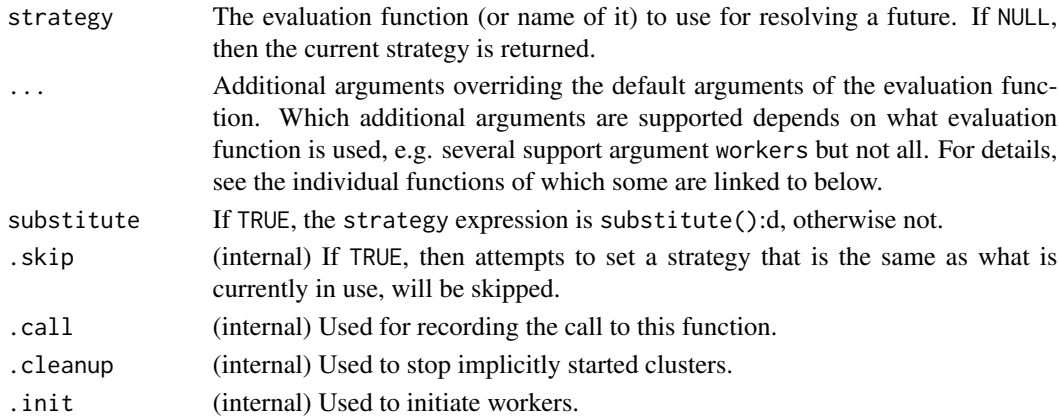

#### Details

The default strategy is [sequential](#page-28-2), but the default can be configured by option 'future.plan' and, if that is not set, system environment variable R\_FUTURE\_PLAN. To reset the strategy back to the default, use plan("default").

#### Value

If a new strategy is chosen, then the previous one is returned (invisible), otherwise the current one is returned (visibly).

#### Built-in evaluation strategies

The **future** package provides the following built-in backends:

[sequential](#page-28-2): Resolves futures sequentially in the current R process, e.g. plan(sequential).

- [multisession](#page-19-1): Resolves futures asynchronously (in parallel) in separate R sessions running in the background on the same machine, e.g. plan(multisession) and plan(multisession, workers = 2).
- [multicore](#page-18-1): Resolves futures asynchronously (in parallel) in separate *forked* R processes running in the background on the same machine, e.g. plan(multicore) and plan(multicore, workers = 2). This backend is not supported on Windows.
- [cluster](#page-2-1): Resolves futures asynchronously (in parallel) in separate R sessions running typically on one or more machines, e.g. plan(cluster), plan(cluster, workers = 2), and plan(cluster, workers = c("n1", "n1", "n2", "server.remote.org")).

Other package provide additional evaluation strategies. For example, the **future.callr** package implements an alternative to the multisession backend on top of the **callr** package, e.g. plan(future.callr::callr, workers  $= 2$ ). Another example is the **future.batchtools** package, which implements, on top of the batchtools package, e.g. plan(future.batchtools::batchtools\_slurm). These types of futures are resolved via job schedulers, which typically are available on high-performance compute (HPC) clusters, e.g. LSF, Slurm, TORQUE/PBS, Sun Grid Engine, and OpenLava.

To "close" any background workers (e.g. multisession), change the plan to something different; plan(sequential) is recommended for this.

#### For package developers

Please refrain from modifying the future strategy inside your packages / functions, i.e. do not call plan() in your code. Instead, leave the control on what backend to use to the end user. This idea is part of the core philosophy of the future framework—as a developer you can never know what future backends the user have access to. Moreover, by not making any assumptions about what backends are available, your code will also work automatically with any new backends developed after you wrote your code.

If you think it is necessary to modify the future strategy within a function, then make sure to undo the changes when exiting the function. This can be done using:

```
oplan <- plan(new_set_of_strategies)
on.exit(plan(oplan), add = TRUE)
[...]
```
This is important because the end-user might have already set the future strategy elsewhere for other purposes and will most likely not known that calling your function will break their setup. *Remember, your package and its functions might be used in a greater context where multiple packages and functions are involved and those might also rely on the future framework, so it is important to avoid stepping on others' toes.*

#### Using plan() in scripts and vignettes

When writing scripts or vignettes that use futures, try to place any call to plan() as far up (i.e. as early on) in the code as possible. This will help users to quickly identify where the future plan is set up and allow them to modify it to their computational resources. Even better is to leave it to the user to set the plan() prior to source():ing the script or running the vignette. If a '. future.R' exists in the current directory and / or in the user's home directory, it is sourced when the **future** package is *loaded*. Because of this, the '. future.R' file provides a convenient place for users to set the plan(). This behavior can be controlled via an R option—see [future options](#page-0-0) for more details.

#### Examples

```
a \leftarrow b \leftarrow c \leftarrow \text{NA\_real\_}# An sequential future
plan(sequential)
f \leftarrow future({
  a \le -7b \le -3c \le -2a * b * c})
y \leftarrow value(f)print(y)
str(list(a = a, b = b, c = c)) # # All NAS
```
# A sequential future with lazy evaluation plan(sequential)

<span id="page-24-0"></span>plan 25

```
f \leftarrow future({
  a \leftarrow 7b \le -3c \le -2a * b * c
}, lazy = TRUE)
y \leftarrow value(f)
print(y)
str(list(a = a, b = b, c = c)) ## All NAs
# A multicore future (specified as a string)
plan("multicore")
f \leftarrow future({
  a \leftarrow 7b \le -3c \le -2a * b * c})
y \leftarrow value(f)
print(y)
str(list(a = a, b = b, c = c)) ## All NAs
## Multisession futures gives an error on R CMD check on
## Windows (but not Linux or macOS) for unknown reasons.
## The same code works in package tests.
# A multisession future (specified via a string variable)
plan("future::multisession")
f \leftarrow future({
  a \leftarrow 7b \le -3c \le -2a * b * c
})
y <- value(f)
print(y)
str(list(a = a, b = b, c = c)) # # All NAS## Explicitly specifying number of workers
## (default is parallelly::availableCores())
plan(multicore, workers = 2)
message("Number of parallel workers: ", nbrOfWorkers())
## Explicitly close multisession workers by switching plan
```

```
plan(sequential)
```
<span id="page-26-1"></span><span id="page-26-0"></span>

The following function used to be part of future but has since been migrated to parallelly. The migration started with **future** 1.20.0 (November 2020). They were moved because they are also useful outside of the future framework.

#### Details

- [parallelly::as.cluster\(\)](#page-0-0)
- [parallelly::autoStopCluster\(\)](#page-0-0)
- [parallelly::availableCores\(\)](#page-0-0)
- [parallelly::availableWorkers\(\)](#page-0-0)
- [parallelly::makeClusterMPI\(\)](#page-0-0)
- [parallelly::makeClusterPSOCK\(\)](#page-0-0)
- [parallelly::makeNodePSOCK\(\)](#page-0-0)
- [parallelly::supportsMulticore\(\)](#page-0-0)

For backward-compatible reasons, these functions remain available as exact copies also from this package (as re-exports). For example,

cl <- parallelly::makeClusterPSOCK(2)

can still be accessed as:

cl <- future::makeClusterPSOCK(2)

resolve *Resolve one or more futures synchronously*

#### Description

This function provides an efficient mechanism for waiting for multiple futures in a container (e.g. list or environment) to be resolved while in the meanwhile retrieving values of already resolved futures.

#### 28 resolve

#### Usage

```
resolve(
  x,
  idxs = NULL,recursive = 0,
 result = FALSE,stdout = FALSE,
  signal = FALSE,force = FALSE,sleep = getOption("future.wait.interval", 0.01),
  ...
\mathcal{L}
```
# Arguments

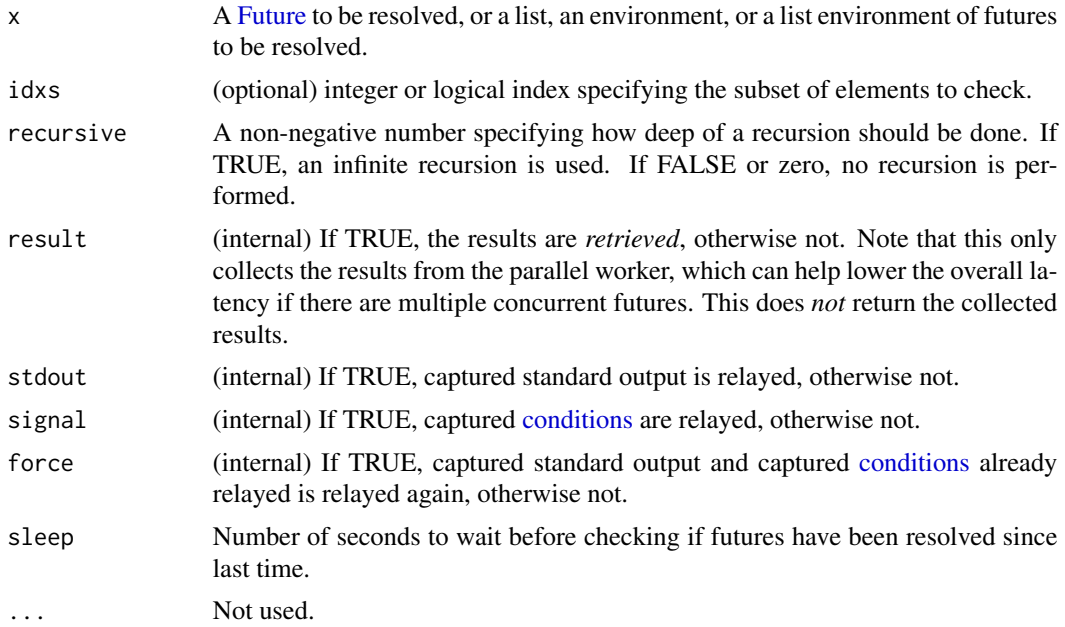

# Details

This function is resolves synchronously, i.e. it blocks until x and any containing futures are resolved.

#### Value

Returns x (regardless of subsetting or not). If signal is TRUE and one of the futures produces an error, then that error is produced.

# See Also

To resolve a future *variable*, first retrieve its [Future](#page-0-0) object using [futureOf\(\)](#page-15-1), e.g. resolve(futureOf(x)).

<span id="page-27-0"></span>

<span id="page-28-1"></span><span id="page-28-0"></span>

Check whether a future is resolved or not

#### Usage

resolved(x, ...)

#### Arguments

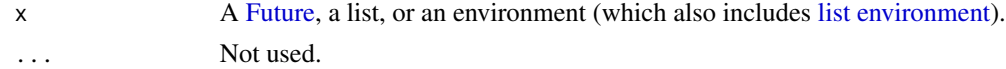

#### Details

This method needs to be implemented by the class that implement the Future API. The implementation should return either TRUE or FALSE and must never throw an error (except for [FutureError:](#page-0-0)s which indicate significant, often unrecoverable infrastructure problems). It should also be possible to use the method for polling the future until it is resolved (without having to wait infinitely long), e.g. while (!resolved(future)) Sys.sleep(5).

#### Value

A logical of the same length and dimensions as x. Each element is TRUE unless the corresponding element is a non-resolved future in case it is FALSE.

<span id="page-28-2"></span>sequential *Create a sequential future whose value will be in the current* R *session*

#### Description

A sequential future is a future that is evaluated sequentially in the current R session similarly to how R expressions are evaluated in R. The only difference to R itself is that globals are validated by default just as for all other types of futures in this package.

#### Usage

```
sequential(..., envir = parent-frame())
```
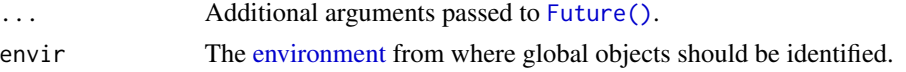

#### <span id="page-29-0"></span>Details

This function is *not* meant to be called directly. Instead, the typical usages are:

# Evaluate futures sequentially in the current R process plan(sequential)

#### Value

A [SequentialFuture.](#page-0-0)

#### Examples

```
## Use sequential futures
plan(sequential)
## A global variable
a <- 0
## Create a sequential future
f \leftarrow future({
 b \le -3c \le -2a * b * c
})
## Since 'a' is a global variable in future 'f' which
## is eagerly resolved (default), this global has already
## been resolved / incorporated, and any changes to 'a'
## at this point will _not_ affect the value of 'f'.
a < -7print(a)
v \leftarrow value(f)
print(v)
stopifnot(v == 0)
```
tweak *Tweak a future function by adjusting its default arguments*

#### Description

Tweak a future function by adjusting its default arguments

#### Usage

```
tweak(strategy, ..., penvir = parent.frame())
```
#### <span id="page-30-0"></span>value 31

#### Arguments

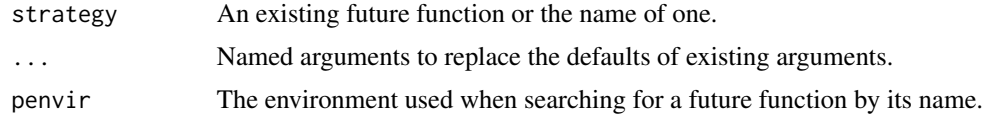

#### Value

a future function.

#### See Also

Use [plan\(\)](#page-22-1) to set a future to become the new default strategy.

<span id="page-30-1"></span>value *The value of a future or the values of all elements in a container*

### Description

Gets the value of a future or the values of all elements (including futures) in a container such as a list, an environment, or a list environment. If one or more futures is unresolved, then this function blocks until all queried futures are resolved.

#### Usage

```
value(...)
## S3 method for class 'Future'
value(future, stdout = TRUE, signal = TRUE, \ldots)
## S3 method for class 'list'
value(x, stdout = TRUE, signal = TRUE, ...)## S3 method for class 'listenv'
value(x, stdout = TRUE, signal = TRUE, ...)## S3 method for class 'environment'
value(x, stdout = TRUE, signal = TRUE, ...)
```
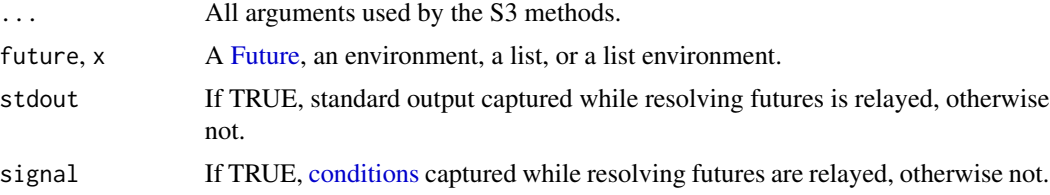

#### Value

value() of a Future object returns the value of the future, which can be any type of R object.

value() of a list, an environment, or a list environment returns an object with the same number of elements and of the same class. Names and dimension attributes are preserved, if available. All future elements are replaced by their corresponding value() values. For all other elements, the existing object is kept as-is.

If signal is TRUE and one of the futures produces an error, then that error is produced.

%conditions% *Control whether standard output should be captured or not*

#### Description

Control whether standard output should be captured or not

## Usage

fassignment %conditions% capture

#### Arguments

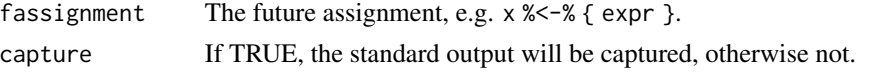

<span id="page-31-1"></span>

%globals% *Specify globals and packages for a future assignment*

#### Description

Specify globals and packages for a future assignment

#### Usage

fassignment %globals% globals fassignment %packages% packages

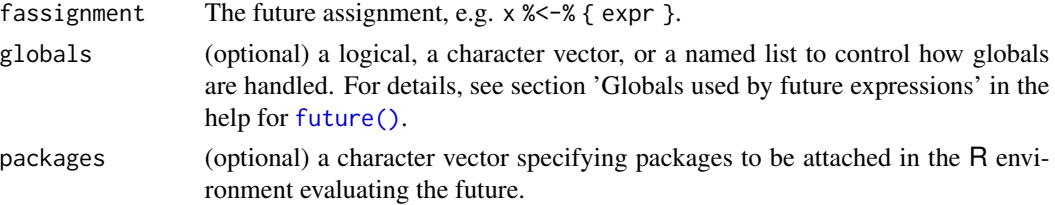

<span id="page-31-0"></span>

<span id="page-32-0"></span>

Specify label for a future assignment

# Usage

fassignment %label% label

# Arguments

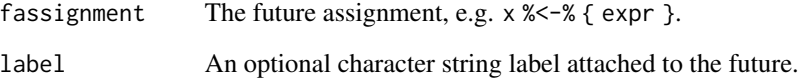

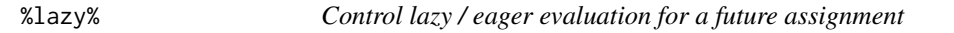

# Description

Control lazy / eager evaluation for a future assignment

# Usage

fassignment %lazy% lazy

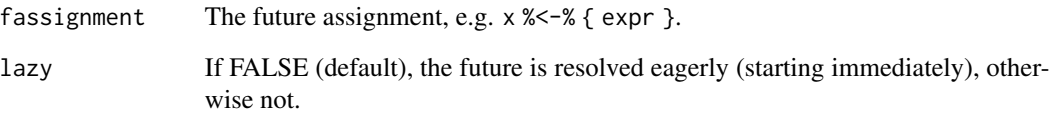

<span id="page-33-0"></span>

Use a specific plan for a future assignment

#### Usage

fassignment %plan% strategy

#### Arguments

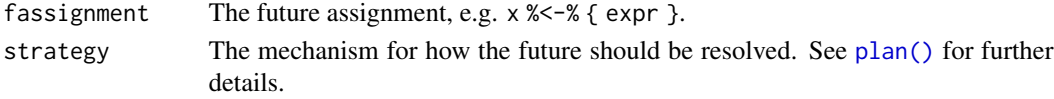

#### See Also

The [plan\(\)](#page-22-1) function sets the default plan for all futures.

%seed% *Set random seed for future assignment*

#### Description

Set random seed for future assignment

#### Usage

fassignment %seed% seed

#### Arguments

fassignment The future assignment, e.g. x %<-% { expr }. seed (optional) If TRUE, the random seed, that is, the state of the random number

generator (RNG) will be set such that statistically sound random numbers are produced (also during parallelization). If FALSE (default), it is assumed that the future expression does neither need nor use random numbers generation. To use a fixed random seed, specify a L'Ecuyer-CMRG seed (seven integer) or a regular RNG seed (a single integer). If the latter, then a L'Ecuyer-CMRG seed will be automatically created based on the given seed. Furthermore, if FALSE, then the future will be monitored to make sure it does not use random numbers. If it does and depending on the value of option [future.rng.onMisuse](#page-11-1), the check is ignored, an informative warning, or error will be produced. If seed is NULL, then the effect is as with seed = FALSE but without the RNG check being performed.

<span id="page-34-0"></span>

Control whether standard output should be captured or not

### Usage

fassignment %stdout% capture

### Arguments

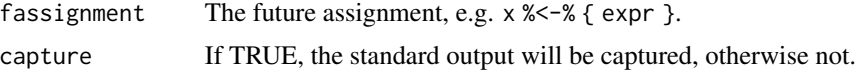

%tweak% *Temporarily tweaks the arguments of the current strategy*

# Description

Temporarily tweaks the arguments of the current strategy

### Usage

fassignment %tweak% tweaks

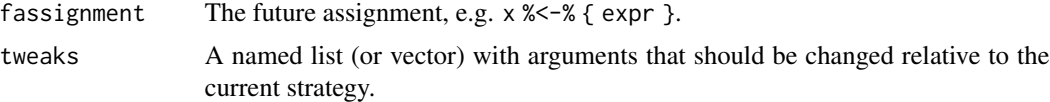

# <span id="page-35-0"></span>**Index**

∗ internals clusterExportSticky, [5](#page-4-0) .future.R, *[25](#page-24-0)* .future.R *(*future.options*)*, [12](#page-11-0) %->% *(*future*)*, [6](#page-5-0) %<-% *(*future*)*, [6](#page-5-0) %packages% *(*%globals%*)*, [32](#page-31-0) %conditions%, [32](#page-31-0) %globals%, *[11](#page-10-0)*, [32](#page-31-0) %label%, [33](#page-32-0) %lazy%, [33](#page-32-0) %plan%, [34](#page-33-0) %seed%, [34](#page-33-0) %stdout%, [35](#page-34-0) %tweak%, [35](#page-34-0) as.cluster *(*re-exports*)*, [27](#page-26-0) autoStopCluster *(*re-exports*)*, [27](#page-26-0) availableCores, *[20](#page-19-0)* availableCores *(*re-exports*)*, [27](#page-26-0) availableWorkers *(*re-exports*)*, [27](#page-26-0) backtrace, [2](#page-1-0) cluster, [3,](#page-2-0) *[4](#page-3-0)*, *[24](#page-23-0)* clusterExportSticky, [5](#page-4-0) ClusterFuture, *[4](#page-3-0)* ClusterFuture(), *[3](#page-2-0)*

```
commandArgs, 14
conditions, 28, 31
```

```
do.call, 9
```
environment, *[4](#page-3-0)*, *[7,](#page-6-0) [8](#page-7-0)*, *[19](#page-18-0)*, *[21](#page-20-0)*, *[29](#page-28-0)* expression, *[7](#page-6-0)*

function, *[8](#page-7-0)* Future, *[9](#page-8-0)*, *[15](#page-14-0)*, *[17](#page-16-0)*, *[28,](#page-27-0) [29](#page-28-0)*, *[31](#page-30-0)* future, [6](#page-5-0) future options, *[25](#page-24-0)* Future(), *[8](#page-7-0)*, *[19](#page-18-0)*, *[21](#page-20-0)*, *[29](#page-28-0)*

future(), *[7](#page-6-0)*, *[16](#page-15-0)*, *[23](#page-22-0)*, *[32](#page-31-0)* future.cmdargs *(*future.options*)*, [12](#page-11-0) future.debug *(*future.options*)*, [12](#page-11-0) future.demo.mandelbrot.nrow *(*future.options*)*, [12](#page-11-0) future.demo.mandelbrot.region *(*future.options*)*, [12](#page-11-0) future.fork.multithreading.enable *(*future.options*)*, [12](#page-11-0) future.globalenv.onMisuse *(*future.options*)*, [12](#page-11-0) future.globals.maxSize *(*future.options*)*, [12](#page-11-0) future.globals.method *(*future.options*)*, [12](#page-11-0) future.globals.objectSize.method *(*future.options*)*, [12](#page-11-0) future.globals.onMissing *(*future.options*)*, [12](#page-11-0) future.globals.onReference *(*future.options*)*, [12](#page-11-0) future.globals.resolve *(*future.options*)*, [12](#page-11-0) future.journal *(*future.options*)*, [12](#page-11-0) future.onFutureCondition.keepFuture *(*future.options*)*, [12](#page-11-0) future.options, [12](#page-11-0) future.output.windows.reencode *(*future.options*)*, [12](#page-11-0) future.plan *(*future.options*)*, [12](#page-11-0) future.resolve.recursive *(*future.options*)*, [12](#page-11-0) future.rng.onMisuse, *[7](#page-6-0)*, *[34](#page-33-0)* future.rng.onMisuse *(*future.options*)*, [12](#page-11-0) future.startup.script *(*future.options*)*, [12](#page-11-0) future.wait.alpha *(*future.options*)*, [12](#page-11-0) future.wait.interval *(*future.options*)*, [12](#page-11-0)

#### $I<sub>N</sub>$  and  $I<sub>37</sub>$  and  $I<sub>37</sub>$  and  $I<sub>37</sub>$  and  $I<sub>37</sub>$  and  $I<sub>37</sub>$  and  $I<sub>37</sub>$  and  $I<sub>37</sub>$  and  $I<sub>37</sub>$  and  $I<sub>37</sub>$  and  $I<sub>37</sub>$  and  $I<sub>37</sub>$  and  $I<sub>37</sub>$  and  $I<sub>37</sub>$  and

future.wait.timeout *(*future.options*)*, [12](#page-11-0) futureAssign *(*future*)*, [6](#page-5-0) futureCall *(*future*)*, [6](#page-5-0) FutureError, *[29](#page-28-0)* futureOf, *[9](#page-8-0)*, [16](#page-15-0) futureOf(), *[28](#page-27-0)* futures, [17](#page-16-0) futureSessionInfo, [18](#page-17-0)

globalsOf, *[15](#page-14-0)*

list, *[8](#page-7-0)* list environment, *[29](#page-28-0)*

makeClusterMPI *(*re-exports*)*, [27](#page-26-0) makeClusterPSOCK, *[4](#page-3-0)* makeClusterPSOCK *(*re-exports*)*, [27](#page-26-0) makeClusterPSOCK(), *[21](#page-20-0)* makeNodePSOCK *(*re-exports*)*, [27](#page-26-0) mandelbrot(), *[15](#page-14-0)* mclapply, *[15](#page-14-0)* multicore, [19,](#page-18-0) *[22](#page-21-0)*, *[24](#page-23-0)* MulticoreFuture, *[19](#page-18-0)* multisession, *[20](#page-19-0)*, [20,](#page-19-0) *[24](#page-23-0)* MultisessionFuture, *[22](#page-21-0)*

nbrOfFreeWorkers *(*nbrOfWorkers*)*, [22](#page-21-0) nbrOfWorkers, [22](#page-21-0)

parallel::makeCluster(), *[5](#page-4-0)* parallelly::as.cluster(), *[27](#page-26-0)* parallelly::autoStopCluster(), *[27](#page-26-0)* parallelly::availableCores(), *[13](#page-12-0)*, *[20–](#page-19-0)[22](#page-21-0)*, *[27](#page-26-0)* parallelly::availableWorkers(), *[13](#page-12-0)*, *[27](#page-26-0)* parallelly::makeClusterMPI(), *[13](#page-12-0)*, *[27](#page-26-0)* parallelly::makeClusterPSOCK(), *[13](#page-12-0)*, *[21](#page-20-0)*, *[27](#page-26-0)* parallelly::makeNodePSOCK(), *[13](#page-12-0)*, *[27](#page-26-0)* parallelly::parallelly.options, *[13](#page-12-0)*, *[15](#page-14-0)* parallelly::supportsMulticore(), *[13](#page-12-0)*, *[19](#page-18-0)*, *[27](#page-26-0)* plan, [23](#page-22-0) plan(), *[6](#page-5-0)*, *[11](#page-10-0)*, *[13](#page-12-0)*, *[23](#page-22-0)*, *[31](#page-30-0)*, *[34](#page-33-0)* promise, *[9](#page-8-0)* R\_FUTURE\_DEBUG *(*future.options*)*, [12](#page-11-0)

R\_FUTURE\_DEMO\_MANDELBROT\_NROW *(*future.options*)*, [12](#page-11-0)

R\_FUTURE\_DEMO\_MANDELBROT\_REGION *(*future.options*)*, [12](#page-11-0) R\_FUTURE\_FORK\_MULTITHREADING\_ENABLE *(*future.options*)*, [12](#page-11-0) R\_FUTURE\_GLOBALENV\_ONMISUSE *(*future.options*)*, [12](#page-11-0) R\_FUTURE\_GLOBALS\_MAXSIZE *(*future.options*)*, [12](#page-11-0) R\_FUTURE\_GLOBALS\_METHOD *(*future.options*)*, [12](#page-11-0) R\_FUTURE\_GLOBALS\_OBJECTSIZE\_METHOD *(*future.options*)*, [12](#page-11-0) R\_FUTURE\_GLOBALS\_ONMISSING *(*future.options*)*, [12](#page-11-0) R\_FUTURE\_GLOBALS\_ONREFERENCE *(*future.options*)*, [12](#page-11-0) R\_FUTURE\_GLOBALS\_RESOLVE *(*future.options*)*, [12](#page-11-0) R\_FUTURE\_JOURNAL *(*future.options*)*, [12](#page-11-0) R\_FUTURE\_ONFUTURECONDITION\_KEEPFUTURE *(*future.options*)*, [12](#page-11-0) R\_FUTURE\_OUTPUT\_WINDOWS\_REENCODE *(*future.options*)*, [12](#page-11-0) R\_FUTURE\_PLAN *(*future.options*)*, [12](#page-11-0) R\_FUTURE\_RESOLVE\_RECURSIVE *(*future.options*)*, [12](#page-11-0) R\_FUTURE\_RESOLVED\_TIMEOUT *(*future.options*)*, [12](#page-11-0) R\_FUTURE\_RNG\_ONMISUSE *(*future.options*)*, [12](#page-11-0) R\_FUTURE\_STARTUP\_SCRIPT *(*future.options*)*, [12](#page-11-0) R\_FUTURE\_WAIT\_ALPHA *(*future.options*)*, [12](#page-11-0) R\_FUTURE\_WAIT\_INTERVAL *(*future.options*)*, [12](#page-11-0) R\_FUTURE\_WAIT\_TIMEOUT *(*future.options*)*, [12](#page-11-0) re-exports, [27](#page-26-0) resolve, [27](#page-26-0) resolved, *[8](#page-7-0)*, [29](#page-28-0) sequential, *[20](#page-19-0)*, *[24](#page-23-0)*, [29](#page-28-0)

SequentialFuture, *[30](#page-29-0)* Startup, *[16](#page-15-0)* substitute, *[7](#page-6-0)* supportsMulticore *(*re-exports*)*, [27](#page-26-0)

tweak, [30](#page-29-0)

uniprocess *(*sequential *)* , [29](#page-28-0)

value , *[8](#page-7-0)* , [31](#page-30-0) value() , *[8](#page-7-0)*